## MultiMon MM8: How to Wire Up and Configure the CANbus Network

MultiMon MM8 uses CANbus to communicate to the WatchMonPlus (WM5) Supervisor.

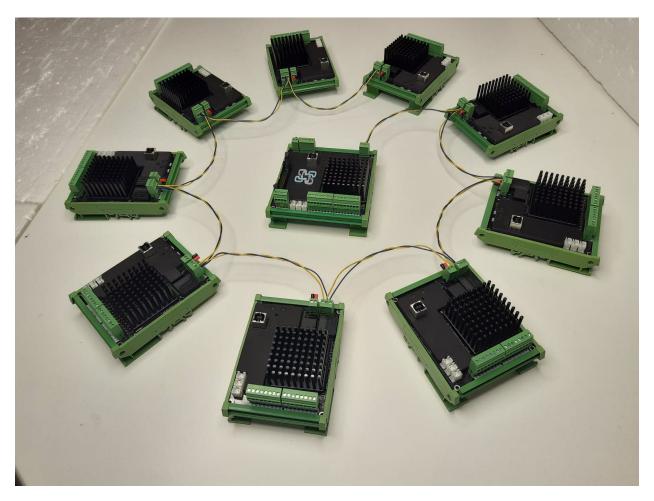

CANbus is a twisted pair wiring used to connect the devices wired from the **WatchMonPlus** (**WM5**) to the first **MM8**, then onto the second **MM8** and so on, to form a chain.

The last **MM8** in the chain requires a 120 Ohm resister between CAN high and CAN low to indicate one end of the chain. The other end of the chain could be the **WatchMonPlus** (**WM5**) if there is no CAN link to an Inverter / Charger present or the Inverter / Charger itself.

If using an Inverter / Charger, this is normally inbuilt into the device. Where the **WatchMonPlus** (**WM5**) is one end of the chain, it too requires a 120 Ohm resister between CAN high and CAN low. It is common to adopt the typical CAT5 or CAT6 Ethernet network cable and adopt 1 pair.

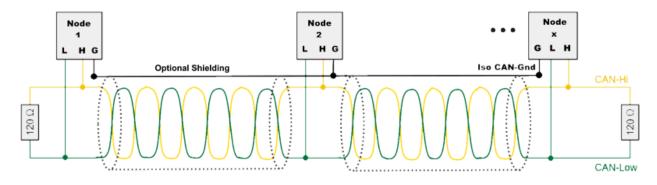

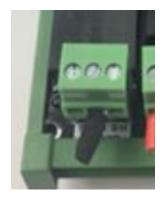

## **Uniquely Identifying the Devices for CANbus**

The Hardware - CellMon page and Hardware - Integration page need to be setup.

|                                 | Inverter<br>Charger                         | WatchMon Plus<br>WM5 Master              |                                | MultiMon MM8 Satellite(s)      |  |
|---------------------------------|---------------------------------------------|------------------------------------------|--------------------------------|--------------------------------|--|
|                                 | Remote                                      | Base                                     | Group                          | MM8 - A                        |  |
| Cell Numbers                    | NA                                          | 1 to                                     | 14                             | 15 to 28                       |  |
| Address<br>Range<br>ID          | 0x300<br>0x300 - 0x399                      | 0x500<br>0x500 - 0x51F<br>1280           | 0x520<br>0x520 - 0x53F<br>1312 | 0x540<br>0x540 - 0x55F<br>1344 |  |
| Refresh Rate<br>60 sec<br>4 sec | Application Energy Storage Electric Vehicle | Canbus Profile  Project Coconut  Native2 | 1312                           | MultiMon Satellite Reserved 37 |  |

## Hardware Setup - CellMon Screen

The following should be configured within the Master Supervisor (i.e. WM5) as follows:

| - Has Satellite:     | On | Enabled to specify the entire range of satellites                                       |
|----------------------|----|-----------------------------------------------------------------------------------------|
| - First Cell ID:     | 1  | Typically the lowest cell voltage in series                                             |
| - Last Cell ID:      | 14 | Number of cells in series monitored by the local supervisor                             |
| - Entire Range First | 1  | Identical to the first cell                                                             |
| - Entire Range Last: | 28 | Last number in the entire range of cells (typically the total number of cell monitored) |
| - Dif Nominal        | On | Enable for multiple parallel strings, but off for high voltage systems in series        |
| - Nominal Series     | 14 | Outline the typical number when more than one parallel string                           |

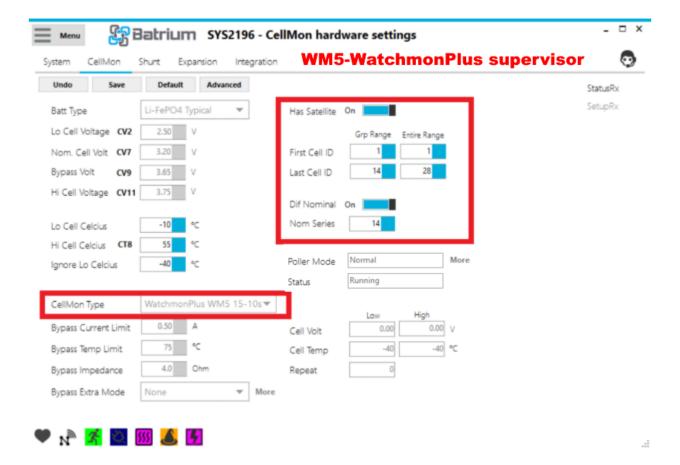

On the MultiMon MM8 should be configured as follows:

- Has Satellite: Off

- First Cell ID: 15 next number in sequence

(i.e. if after the WM5 supervisor which has 1-14, it would be 15)

- Last Cell ID: 28 incremental number above the first ID for the number of cells

monitored (i.e. if first is 15 for 14 cells will be 28)

- Entire Range First N/A Calculated

- Entire Range Last: N/A Calculated

- Dif Nominal Off

- Nominal Series N/A Calculated

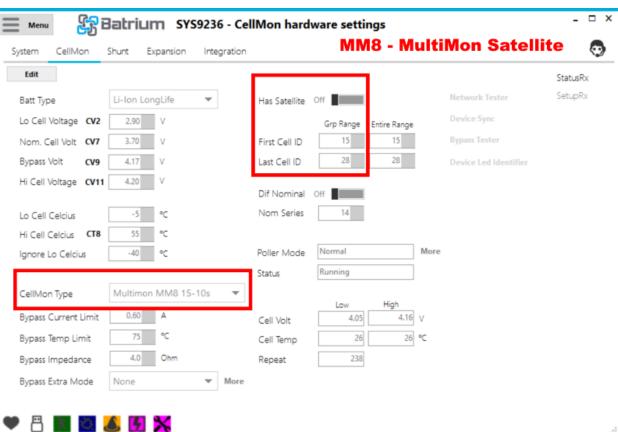

.::

## **Hardware Setup - Integration Screens**

|                                 | Inverter<br>Charger                         | WatchMon Plus<br>WM5 Master              |                                | MultiMon MM8<br>Satellite(s)      |                                   |                                   |
|---------------------------------|---------------------------------------------|------------------------------------------|--------------------------------|-----------------------------------|-----------------------------------|-----------------------------------|
|                                 | Remote                                      | Base                                     | Group                          | A8MM                              | MM8B                              | ммвс                              |
| Cell Numbers                    | NA                                          | 1 to 15                                  |                                | 16 to 30                          | 31 to 45                          | 46 to 60                          |
| Address<br>Range<br>ID          | 0x300<br>0x300 - 0x399                      | 0x500<br>0x500 - 0x51F<br>1280           | 0x520<br>0x520 - 0x53F<br>1312 | 0x540<br>0x540 - 0x55F<br>1344    | 0x560<br>0x560 - 0x57F<br>1376    | 0x580<br>0x580 - 0x59F<br>1408    |
| Refresh Rate<br>60 sec<br>4 sec | Application Energy Storage Electric Vehicle | Canbus Profile  Project Coconut  Native2 |                                | MultiMon Satellite<br>Reserved 37 | MultiMon Satellite<br>Reserved 37 | MultiMon Satellite<br>Reserved 37 |

On the Master Supervisor (i.e. WM5) the following should be configured:

- Protocol: Project Coconut for solar inverters (or Native2 for EV projects)
- base address is 0x500, if multiple BMS supervisors exist on the same CANbus network, the addresses must be different and not overlap
- group address is **0x520** this is the same for all devices that are part of the same BMS so that both the master and satellites can see each other
- remote address is 0x0 and only relevant to communicate with a specific charger if a function of that CANbus profile

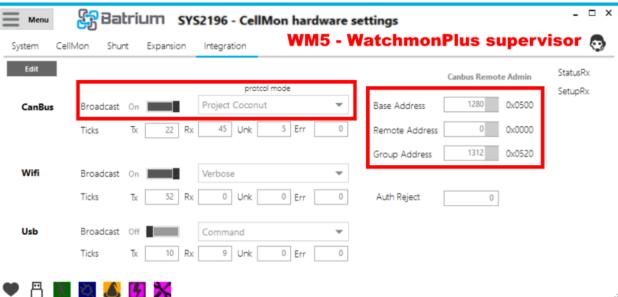

The MultiMon MM8 should be configured as follows:

- protocol: MultiMon Satellite (or Reserved 37 for faster updates)
- base address is 0x540. If there are multiple each needs to be different (typically in increasing ranges of 0x20) and must not overlap (0x560, 0x580, etc).
- group address is 0x520 this is the same for all devices that are part of the same BMS supervisor
- remote address is **0x0** not relevant for satellites

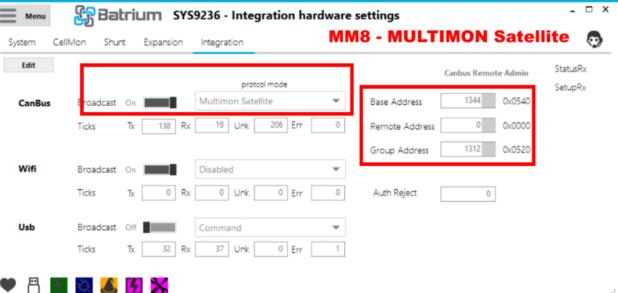

.::